# Administración de sistemas Cheat Sheet by Victor M. [\(torvic98\)](http://www.cheatography.com/torvic98/) via [cheatography.com/56260/cs/14918/](http://www.cheatography.com/torvic98/cheat-sheets/administracion-de-sistemas)

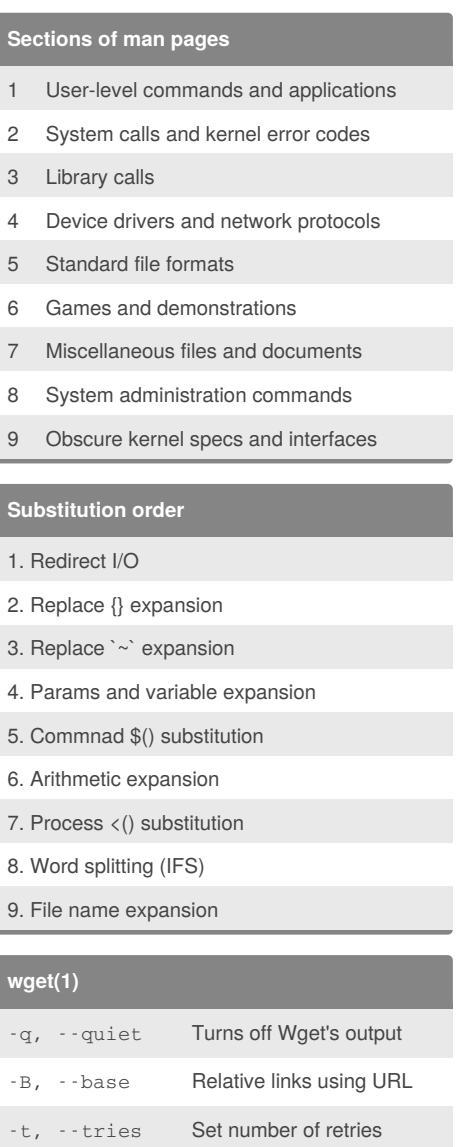

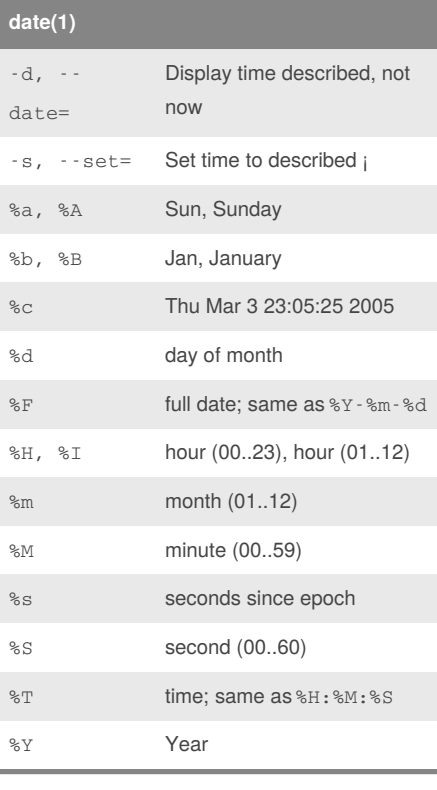

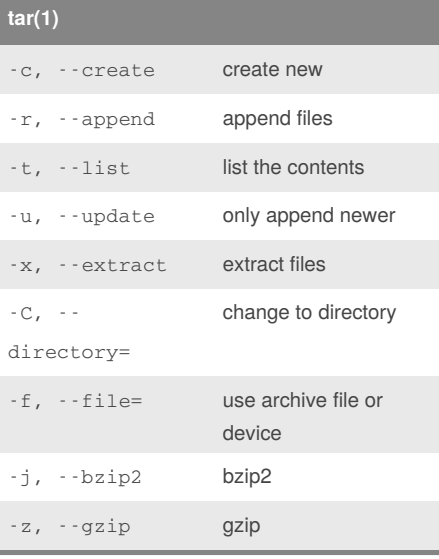

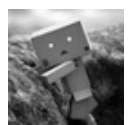

-T,  $-$  timeout

-O {*file*|-} Redirect output

By **Victor M.** (torvic98) [cheatography.com/torvic98/](http://www.cheatography.com/torvic98/) [www.xdevelop.ml](https://www.xdevelop.ml)

Network timeout to

seconds

Published 18th June, 2018. Last updated 18th June, 2018. Page 1 of 4.

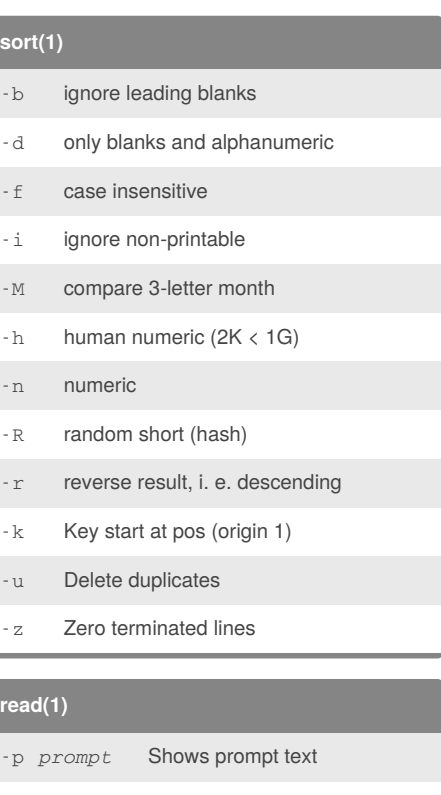

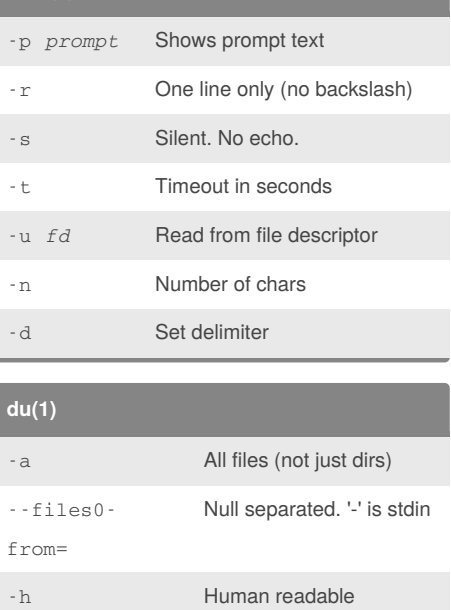

#### Sponsored by **ApolloPad.com**

Everyone has a novel in them. Finish Yours! <https://apollopad.com>

--max-depth '0' => just given argument

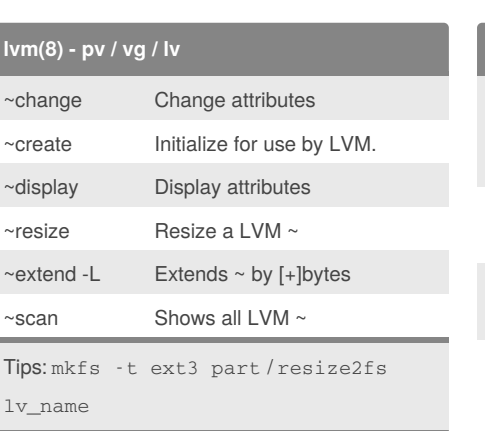

### **/etc/passwd**

login:passwd:UID:GID:info:home:shell

### **/etc/shadow**

login:passwd:lastchange:mintime:maxtime:warnti me:detime:lcktime:

#### **/etc/group**

name:passwd:GID:login-list

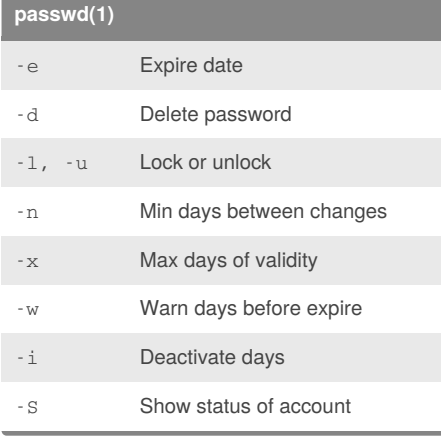

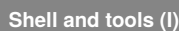

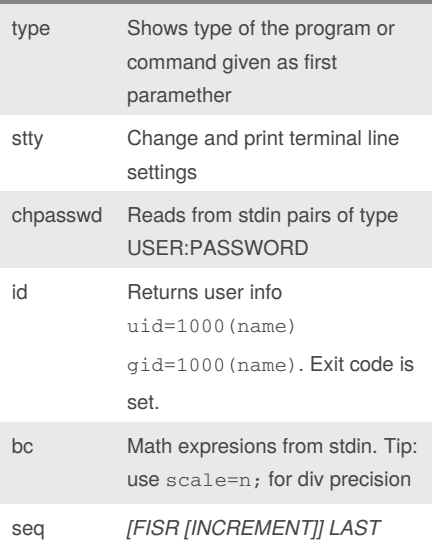

Administración de sistemas Cheat Sheet

by Victor M. [\(torvic98\)](http://www.cheatography.com/torvic98/) via [cheatography.com/56260/cs/14918/](http://www.cheatography.com/torvic98/cheat-sheets/administracion-de-sistemas)

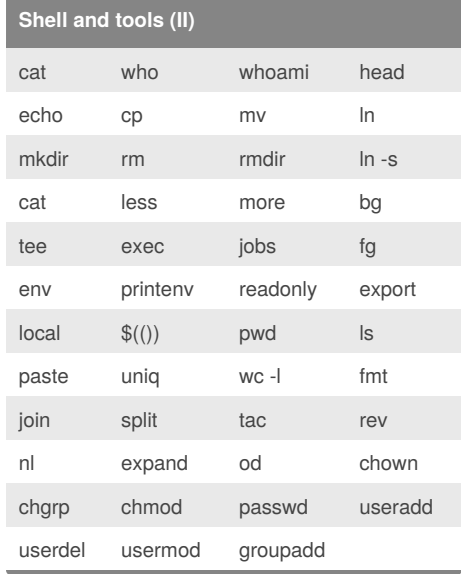

# **find(1) [OPTIONS]**

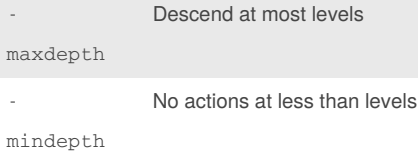

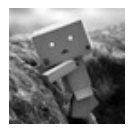

By **Victor M.** (torvic98) [cheatography.com/torvic98/](http://www.cheatography.com/torvic98/) [www.xdevelop.ml](https://www.xdevelop.ml)

Published 18th June, 2018. Last updated 18th June, 2018. Page 2 of 4.

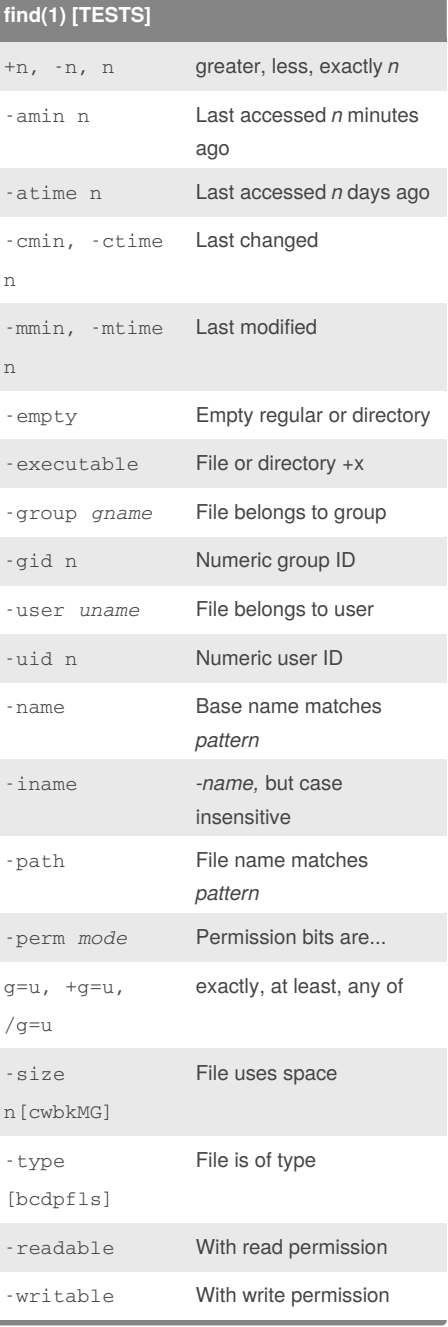

#### Sponsored by **ApolloPad.com**

Everyone has a novel in them. Finish Yours! <https://apollopad.com>

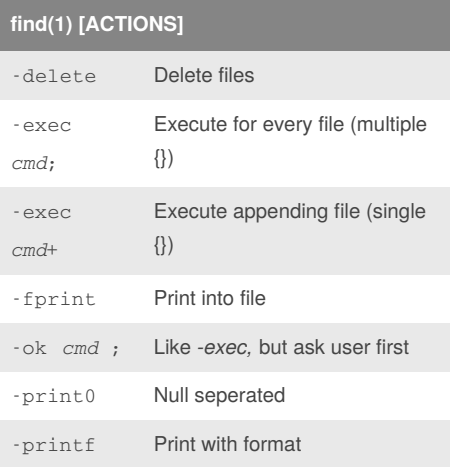

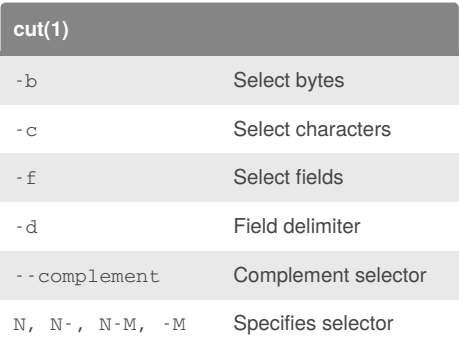

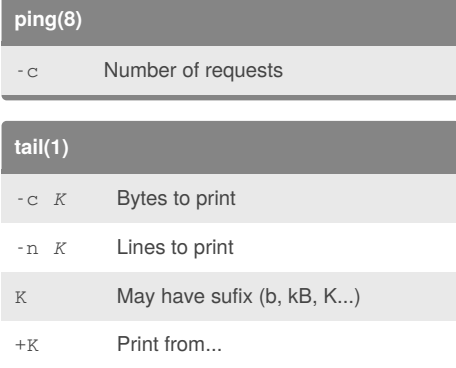

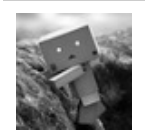

By **Victor M.** (torvic98) [cheatography.com/torvic98/](http://www.cheatography.com/torvic98/) [www.xdevelop.ml](https://www.xdevelop.ml)

### **ps(1)**

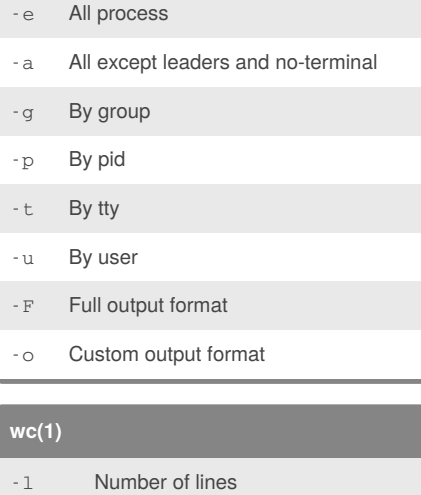

Administración de sistemas Cheat Sheet

by Victor M. [\(torvic98\)](http://www.cheatography.com/torvic98/) via [cheatography.com/56260/cs/14918/](http://www.cheatography.com/torvic98/cheat-sheets/administracion-de-sistemas)

# -w Number of words -c Number of bytes -L Length of longest line

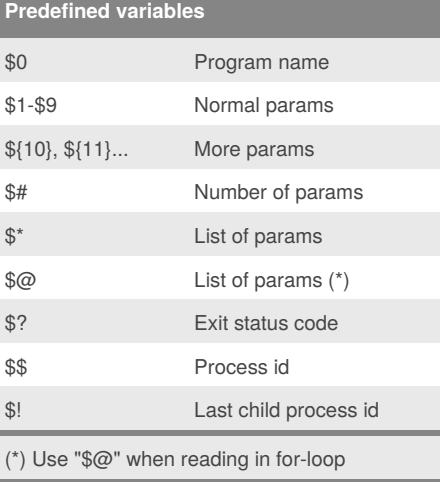

Published 18th June, 2018. Last updated 18th June, 2018. Page 3 of 4.

## **/etc/sudoers**

user ALL=ALL %group ALL=NOPASSWD:/usr/bin/true

### **Shell and tools (III)**

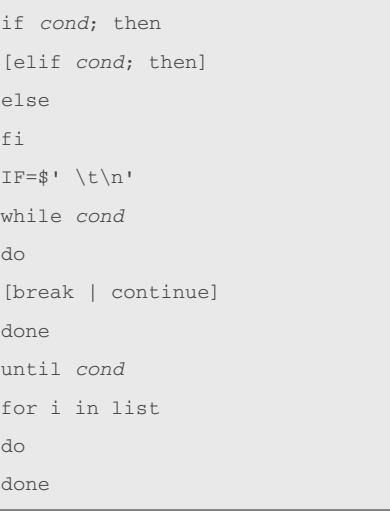

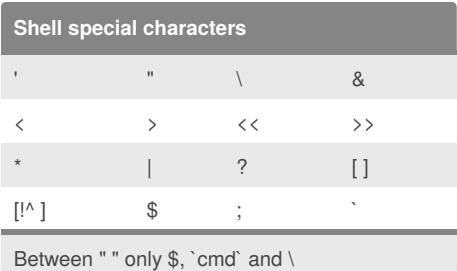

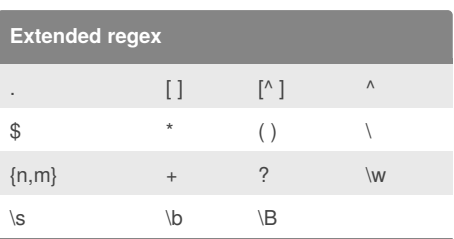

#### Sponsored by **ApolloPad.com**

Everyone has a novel in them. Finish Yours! <https://apollopad.com>

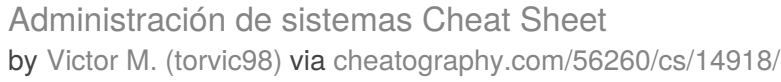

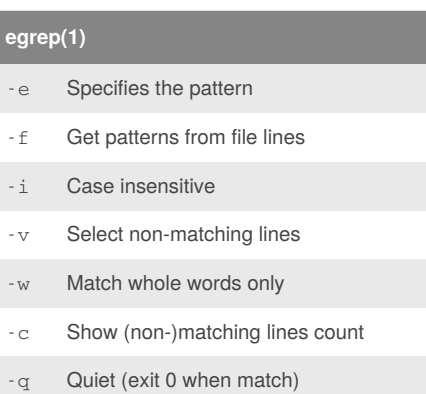

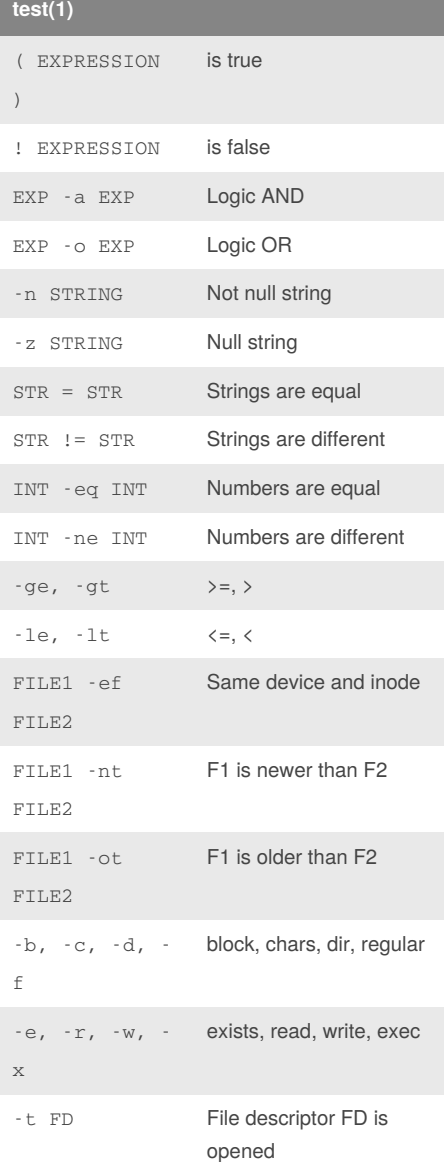

# **stat(1)**

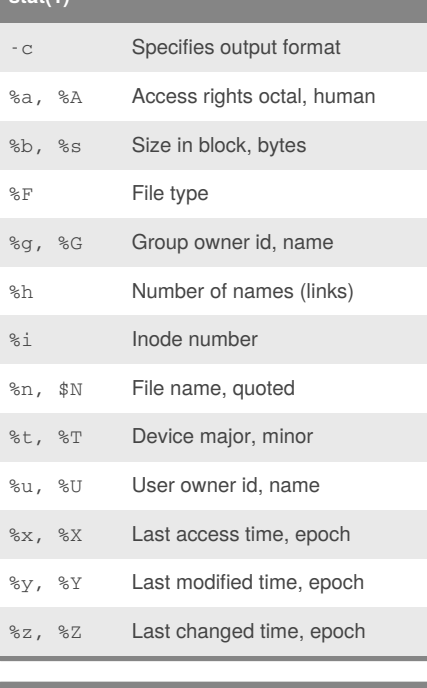

### **tr(1)**

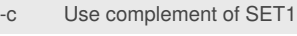

-d delete chars from SET1

Translation occurs if -d is not given and both SET1 and SET2 appear. SET2 is extended to length of SET1 by repeating its last character as necessary. Excess characters of SET2 are ignored.

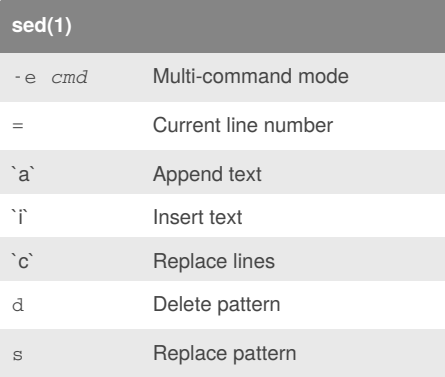

# **sed(1) (cont)**

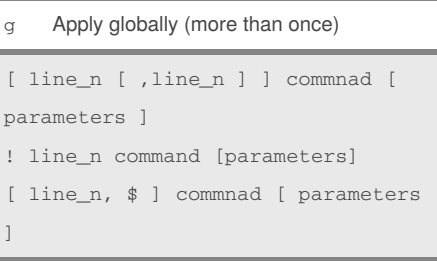

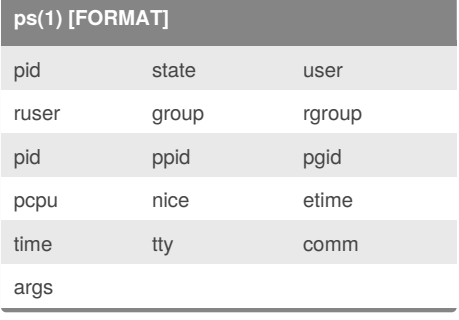

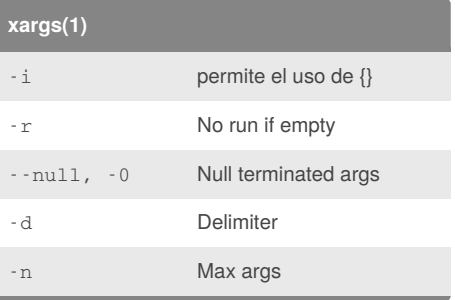

### Sponsored by **ApolloPad.com** Everyone has a novel in them. Finish Yours! <https://apollopad.com>

By **Victor M.** (torvic98) [cheatography.com/torvic98/](http://www.cheatography.com/torvic98/) [www.xdevelop.ml](https://www.xdevelop.ml)

Published 18th June, 2018. Last updated 18th June, 2018. Page 4 of 4.